Netse e (1) PDF

https://www.100test.com/kao\_ti2020/274/2021\_2022\_\_E8\_81\_9A\_ E7\_94\_9F\_E7\_BD\_91\_E7\_c67\_274995.htm 2

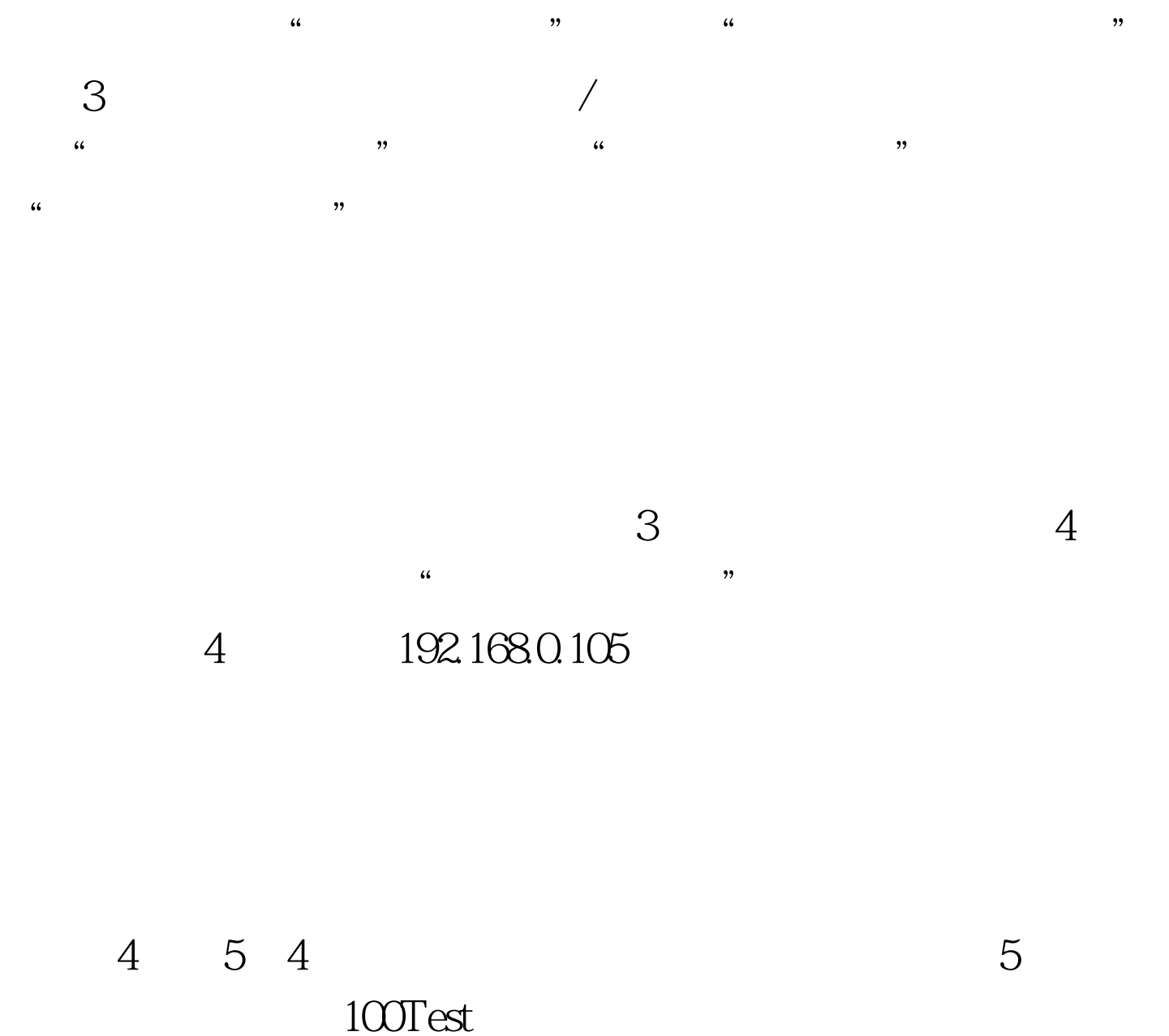

www.100test.com